Handbuch für Lehrkräfte im Anwendungsbereich **Verhalten und Empfinden - Le**rn-**V**erla**u**fs-**M**on**i**toring **Levumi**

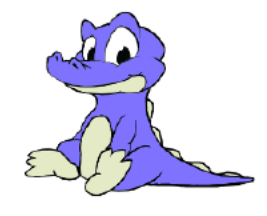

Michael Schurig, Jana Jungjohann & Markus Gebhardt

Version 1.0, Dezember 2019

Die Lernplattform Levumi ist ein gemeinsames Forschungsprojekt der Wissenschaftler/-innen Markus Gebhardt (Technische Universität Dortmund), Kirsten Diehl (Europa-Universität Flensburg) und Andreas Mühling (Christian-Albrechts-Universität zu Kiel), mit dem Ziel einerseits die Forschung zur Lernverlaufsdiagnostik zu vertiefen und andererseits der Schulpraxis ein praktikables Onlineinstrument anzubieten. Das Projekt ist langfristig geplant und die vorliegenden Tests und Materialien werden in den kommenden Jahren weiterentwickelt und optimiert. Aktuell beinhaltet Levumi Lernverlaufstests für die Lernbereiche Lesen, Rechtschreiben, Zahlen und Operationen sowie für den Bereich Verhalten und Empfinden. Zukünftig wird das Repertoire an Tests in den Lernbereichen kontinuierlich erweitert und auf seine psychometrische Güte hin in Schulstudien überprüft.

Das Levumi-Team dankt allen beteiligten Lehrkräften, Studierenden und Forschenden, die uns bei der Weiterentwicklung und Verbesserung von Levumi geholfen haben. Ein besonderer Dank gilt Prof.in Carmen Zurbriggen, Prof. Dr. Gino Casale und Dr. Stefan Voß sowie unserer Hilfskraft Rebecca Reimering sowie den Studierenden Sarah Hisker, Silas Krause & Anna Sauerland.

In diesem Handbuch für Lehrkräfte werden die aktuellen Ratingskalen und Fragebögen sowie ihre Konstruktion für den Lernbereich Verhalten und Empfinden beschrieben. Seit dem Herbst 2018 beinhaltet die Onlineplattform Levumi Ratingskalen zur Verhaltensverlaufsmessung und Fragebögen zur sozialen Partizipation. Mit der Verlaufsdiagnostik für das Verhalten in der Schule (Direct Behavior Rating-Multi Item Scale; DBR-MIS) werden Verhaltensänderungen über kurze Zeitintervalle beobachtet. Das Instrument ist ohne Alterseinschränkungen verwendbar und kann eingesetzt werden, wenn ein Verdacht auf ein störendes Verhalten vorliegt oder zur Überprüfung der Wirksamkeit einer Intervention. Parallel ist der PUTSIE hinterlegt. Das Instrument orientiert sich in Abgrenzung zum DBR-MIS nicht an der "Internationalen statistischen Klassifikation der Krankheiten und verwandter Gesundheitsprobleme" (ICD-10), sondern am "Diagnostic and Statistical Manual of Mental Disorders V" der American Psychiatric Association (2000). Mit dem Fragebogen "Perceptions of Inclusion Questionnaire" (PIQ) wird die Selbstwahrnehmung der emotionalen und sozialen Inklusion sowie das akademische Selbstkonzept von Schüler/-innen abgefragt oder beobachtet. Dieser Fragebogen steht in einer Version für Schüler/-innen und in einer für Lehrkräfte zur Verfügung. Er kann für Schüler/-innen der dritten bis neunten Jahrgangsstufe eingesetzt werden. Ziel des Instrumentes ist es, auf einfache und ökonomische Weise, dass Wohlbefinden und Selbstkonzept der Schüler/-innen zu evaluieren und Hinweise auf einen didaktischen und pädagogischen Unterstützungsbedarf zu geben.

## Inhaltsverzeichnis

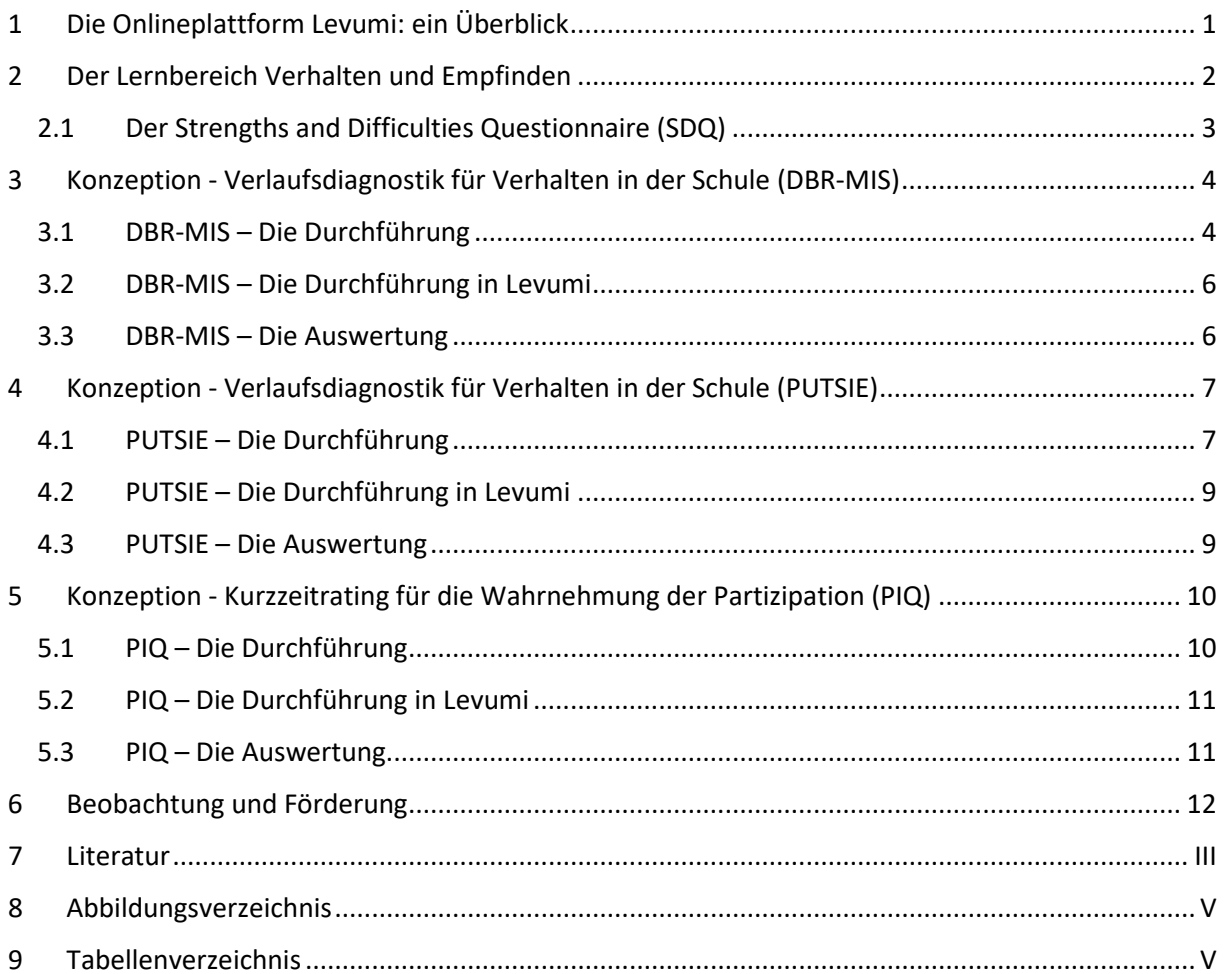

## <span id="page-2-0"></span>1 Die Onlineplattform Levumi: ein Überblick

Die Onlineplattform Levumi bietet kostenfrei Tests zur Lernverlaufsmessung, Fragebögen und weiterführende Materialien, wie z.B. Handbücher für Lehrkräfte, Förderhandbücher, Kopiervorlagen für den Unterricht und youtube-Tutorials, an. Levumi ist unter [www.levumi.de](http://www.levumi.de/) zu erreichen (Gebhardt, Diehl & Mühling, 2016). Lehrkräfte aus ganz Deutschland können die Plattform ohne Einschränkungen frei nutzen. Die Plattform Levumi unterliegt dem Datenschutz für Universitäten und Schulen. Die Daten der Plattform liegen auf Servern der Christian-Albrechts-Universität zu Kiel (Mühling, Gebhardt & Diehl, 2017).

Das Angebot von Levumi ist seit der Gründung 2015 kontinuierlich gewachsen. In [Abbildung 1](#page-2-1) ist das Angebot in einer Übersicht mit den vier zentralen Lernbereiche Lesen, Rechtschreiben, Zahlen und Operationen sowie Verhalten dargestellt. Hierbei sind zu jedem Lernbereich die dazugehören Kompetenzen und die jeweiligen Tests verknüpft.

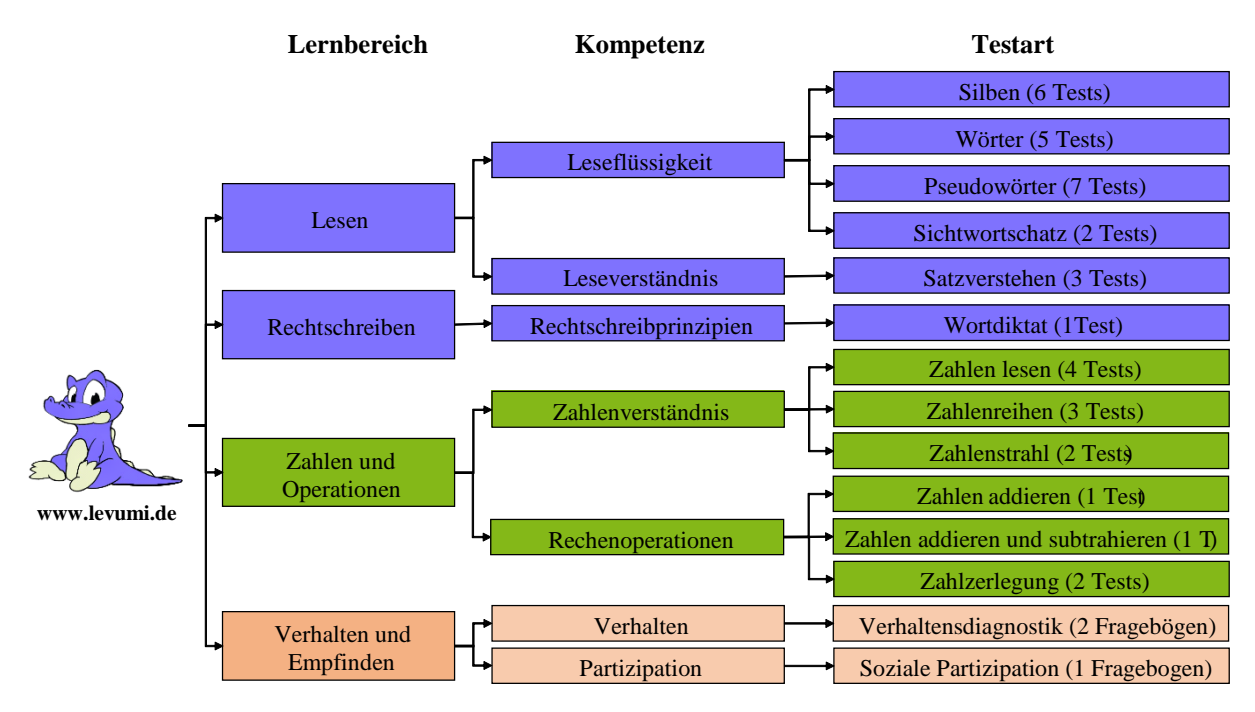

<span id="page-2-1"></span>*Abbildung 1 Überblick über die Lernbereiche und verfügbaren Instrumente der Onlineplattform Levumi (Stand Dezember 2019)*

Levumi bietet insgesamt mehrere Handbücher an, die speziell für Lehrkräfte verfasst wurden. Es gibt ein Handbuch über die Plattform selbst und drei fachbezogene Handbücher Deutsch, Mathematik und Verhalten. Zusätzlich gibt es ein **Förderhandbuch Lesen** (Jungjohann, Gebhardt, Diehl & Mühling, 2017). Das **Handbuch Anwendung und Interpretation** beschreibt Lernverlaufsdiagnostik allgemein und im Speziellen von Levumi (Jungjohann, Schurig, Mühling & Gebhardt, 2019). Alle Entscheidungen hinter der Levumi Plattform, Hilfen zur Bedienung und zur Interpretation sowie häufig gestellte Fragen sind dort nachlesbar. Dieses Handbuch ist die themenübergreifende Grundlagenliteratur. Informationen über den Lernbereich Zahlen und Operationen finden Sie im **Handbuch Mathematik** (Anderson, Schulze, Jungjohann, DeVries & Gebhardt, 2019). Im **Handbuch Deutsch** werden alle aktuellen Tests und ihre Konstruktionen der Lernbereiche Lesen und Rechtschreiben beschrieben (Jungjohann, Mau, Diehl & Gebhardt, 2019).

In diesem vorliegenden **Handbuch Verhalten und Empfingen** finden Sie alle Informationen über die auf Levumi verankerte Verlaufsdiagnostik für das Verhalten in der Schule und über den Fragebogen Perceptions of Inclusion Questionnaire (PIQ).

## <span id="page-3-0"></span>2 Der Lernbereich Verhalten und Empfinden

Mit der Entwicklung zu einer inklusiven Schule sind erhebliche Veränderungen verbunden. Eine zentrale Herausforderung für Lehrkräfte der allgemeinen Schule sowie für Förderschullehrkräfte stellt dabei der gemeinsame Unterricht von Schüler/-innen mit und ohne sonderpädagogischem Förderbedarf dar. Unsere Instrumente sind daher für die Inklusion entwickelt, können aber ebenso in regulären Schulklassen und auch in der Förderschule eingesetzt werden. Leitende Fragen sind: Wie gelingt es, Leistungen und Leistungsentwicklungen sowie Verhalten und soziale Teilhabe der Kinder valide einzuschätzen? Wie können Lernlücken oder Stagnationen, Verhaltensdefizite und mangelndes soziales Inklusionsbefinden frühzeitig erkannt werden, damit man diesen angemessen begegnen kann? Nationale sowie internationale Prävalenzstudien deuten darauf hin, dass zwischen 10 % und 20 % aller Kinder und Jugendlichen klinische bzw. quasiklinische Verhaltensstörungen aufzeigen (Costello, Mustillo, Erkanli, Keeler & Angold, 2003; Ihle & Esser, 2008; Petermann, 2005). Dies bedeutet, dass es auch in regulären Schulen Schüler/-innen gibt, die herausforderndes Verhalten zeigen und besondere Unterstützung durch das Lehrpersonal, Sozialarbeiter und Eltern benötigen. Eine erfolgreiche schulische Unterstützung, also beispielsweise eine Förderung oder eine präventive Maßnahme, ist an verschiedene Anforderungen geknüpft. So erfordert dieses Wissen über Entwicklungsprozesse, Meilensteine in der Entwicklung, Einflussfaktoren auf das Lernen und Empfinden sowie Maßnahmen zur Förderung eines guten Unterrichts (Hartke, 2005). Aber es ist auch Wissen von Nöten, das sich auf die Art und das Ausmaß verschiedener Störungen, deren Ursachen und deren Verlauf und insbesondere die Handlungsmöglichkeiten professioneller Akteure bezieht.

Die frühzeitige Einschätzung des Erfolges oder Misserfolges von Fördermaßnahmen ist dabei essentiell für die zielgerichtete und erfolgreiche Implementation von Unterstützungsmaßnahmen. Als ein zentrales Element schulischer Prävention postuliert Hartke (2005) das Monitoring des betroffenen Problemfeldes über die Zeit. Monitoring meint hierbei eine fortlaufende Beobachtung und Dokumentation der Entwicklung mit dem Ziel der Adaption der eingesetzten Maßnahmen, sofern avisierte Entwicklungsergebnisse ausbleiben. Durch das zeitige und wiederholte Erheben von Daten von Schüler/-innen können Entwicklungsverläufe je nach Frequenz der Datenerhebung mehr oder weniger kurzfristig abgebildet und verfolgt werden, so dass auf deren Grundlage ein Feedback für die Lehrperson aber auch die Kinder selbst abgeleitet werden kann.

Hier setzt die Verhaltensverlaufsdiagnostik an, die den individuellen Erfolg eingesetzter Maßnahme einzuschätzen hilft, um diese im Verlauf adaptieren und gegebenenfalls modifizieren zu können. Insbesondere für Schüler/-innen mit Verhaltensschwierigkeiten sollte das protektive Potential frühzeitig einsetzender und individuell anpassbarer Präventionsmaßnahmen genutzt werden, um ungünstige persönliche und schulische Entwicklungen abzumildern bzw. zu verhindern.

Dabei wird vor allem die individuelle Bezugsnorm als Vergleichsmaßstab zur Abschätzung von Erfolgen herangezogen, also die eigene Entwicklung im Vergleich zu einem früheren Zeitpunkt anstatt des sozialen Vergleichs mit anderen Schüler/-innen (Rheinberg, 2001). Ziel des Monitorings ist es, dass Lehrerinnen und Lehrer in der Einschätzung erreichter Lern- und Verhaltensziele unterstützt werden. Der Vergleich mit anderen Schüler/-innen, welcher bei der Förderung einzelner Kinder aufgrund besonderer Bedarfe eventuell nicht angemessen ist, soll so aus pädagogischen Entscheidungen zurückgedrängt werden.

Zur Diagnostik von Verhaltensstörungen wird eine multimethodische sowie multiperspektivische Vorgehensweise empfohlen (Opp, 2003). Neben Interviews oder diagnostischen Tests sind Beurteilungs- oder Rating-Verfahren auf der Basis der Einschätzung der am Kind professionell Tätigen gängig. Diese sind in der Praxis ökonomisch durchführbar und liefern hilfreiche Anhaltspunkte zur individuellen Wirksamkeit pädagogischer Maßnahmen. Bei dieser Form der Verhaltensbeurteilung wird das Handeln des Kindes retrospektiv, in der Regel über einen festgesetzten Zeitraum, durch die Personen beurteilt, die Fördermaßnahmen auch umsetzen (Döpfner & Petermann, 2008).

In der klinischen Forschung und Praxis der Kinder Jugendpsychiatrie werden verschiedene Verfahren zur Einschätzung der emotional-sozialen Situation von Kindern und Jugendlichen verwendet. Die "Child Behavior Checklist" (CBCL; Achenbach, 1991) als die wohl bekannteste und wird auch als bedeutsamste angesehen (Stone, Otten, Engels, Vermulst & Janssens, 2010). Neben der CBCL hat der "Strengths and Difficulties Questionnaire" (SDQ; Goodman, 1997, 2001) in den letzten Jahrzehnten an Bedeutung gewonnen. Auf dessen Basis kann mit vergleichsweise geringem Aufwand eine Einschätzung des Verhaltens von Kindern und Jugendlichen im Alter von vier bis 16 Jahren ermöglicht werden (sdqinfo.com). Aus diesem Grund wird der SDQ auch in schulischen Studien eingesetzt und beispielsweise auch im Rügener Inklusionsmodell verwendet [\(https://www.rim.uni-rostock.de/\)](https://www.rim.uni-rostock.de/). Der SDQ wird in Rügen für alle Klassenstufe 1-9 als Lehrereinschätzung verwendet, um einerseits zu sehen, welche Schüler/-in einen erhöhten Bedarf hat und andererseits auf Schulebene steuerungstechnisch zu entscheiden, wo zusätzliche Ressourcen nötig sind. Der SDQ ist ein kostenloses, ökonomisches Verfahren für den halbjährlichen Einsatz. Das Instrument kann unter dem Link [www.sdqinfo.com](http://www.sdqinfo.com/) heruntergeladen werden. Da das Instrument nicht frei ist, können wir es nicht in Levumi implementieren.

#### <span id="page-4-0"></span>2.1 Der Strengths and Difficulties Questionnaire (SDQ)

Der SDQ wurde als Screening-Instrument entwickelt. Dies bedeutet er besteht aus mehreren Dimensionen und soll ein breites Spektrum von Verhaltensweisen systematisch beobachtbar machen, um die Lehrkräfte bei der Einschätzung problematischer Verhaltensweisen zu unterstützen. Während die CBCL ein sehr umfassendes Bild über Störungen im emotional-sozialen Bereich eines Kindes oder Jugendlichen ergibt, ist der SDQ als ein Instrument zur Identifikation von Problemfeldern und Ressourcen in diesem Feld zu verstehen. Der SDQ ist ein zeitlich relativ stabiles Rating, welches über die drei Dimensionen Externales, Internales und Prosoziales Verhalten oder über die fünf Dimensionen Emotionale Probleme, Verhaltensprobleme mit Gleichaltrigen, Verhaltensprobleme, Hyperaktivität sowie Prosoziales Verhalten ausgewertet werden kann (DeVries, Voss & Gebhardt, 2017; Voss & Gebhardt, 2017). Die Auswertung über eine Messung pro Schuljahr in den ersten vier Schuljahren anhand der Daten des Rügener Inklusionsmodells zeigte, dass die Lehrkraft mit dem SDQ über vier Jahre das Verhalten innerhalb jedes Jahres messen und auf der Basis unterschiedlicher Bewertungsmaßstäbe auch die Entwicklung zwischen den Jahren stabil bewerten kann.

Die Anwenderin bzw. der Anwender bewerten dabei rückwirkend für die vorangegangenen sechs Monate, Indikatoren für die Dimensionen durch das Auswählen der Kategorien "nicht zutreffend", "teilweise zutreffend" oder "eindeutig zutreffend". Der SDQ wird seit langem international und national erfolgreich in schulischen, klinischen, evaluativen, epidemiologischen und reinen Forschungsumgebungen eingesetzt und ist kostenfrei verwendbar.

Dem SDQ sollten im Verdachtsfall differenziertere Diagnoseprozesse nachgeschaltet werden, um so zu einem umfassenderen sowie verlässlicheren Bild zu gelangen. Hier greifen die Möglichkeiten der Lernplattform Levumi und der implementierten spezifischen Beobachtungsinstrumente, die eine reliable Verlaufsmessung in kürzeren Zeitabständen ermöglichen.

Die Vorgeschaltete Nutzung des SDQ wird von dem Levumi-Team unbedingt empfohlen, allerdings ist es leider ist nicht möglich, das Instrument auf der Plattform Levumi zur Verfügung zu stellen, da es sich um ein geschütztes Instrument handelt, welches nicht unter einer freien Lizenz steht. Das Instrument kann unter dem Link [www.sdqinfo.com](http://www.sdqinfo.com/) heruntergeladen werden.

# <span id="page-5-0"></span>3 Konzeption - Verlaufsdiagnostik für Verhalten in der Schule (DBR-MIS)

Für den Einsatz auf der Plattform Levumi wurde ein multidimensionales Verfahren zur direkten Verhaltensbewertung (DBR-MIS) entwickelt. Dabei orientierte man sich an etablierten Screening Verfahren, wie dem SDQ (Goodman, 1997, 2001; Voss & Gebhardt, 2017) sowie den Begrifflichkeiten und Definitionen aus der ICD-10, also der Internationalen statistischen Klassifikation der Krankheiten und verwandter Gesundheitsprobleme, welche von der WHO herausgegeben wird (www.icd-code.de/).

Abgebildet werden zwei Dimensionen für **externalisierendes Verhalten**

- Störendes und auflehnendes Verhalten [SAV] und
- Verhaltensprobleme beim Lernen [VPL],

#### zwei Dimensionen für **internalisierendes Verhalten**

- Depressives und ängstliches Verhalten [DAV] und
- Probleme in sozialen Interaktionen [PSI]

#### und zwei Dimensionen für **positives Schulverhalten**

- Schulbezogenes Verhalten [SV] und
- Prosoziales Verhalten [PS].

Jede Dimension des DBR-MIS wird durch drei bis vier Fragen (Items) abgebildet. Die Abfrage geschieht über sieben Antwortkategorien welche von ,nie' bis ,immer' reichen, wie von Christ, Riley-Tillman und Chafouleas (2009) vorgeschlagen. Alle Items sind in eine Richtung formuliert und für die Auswertung wird der Durchschnitt aller bewerteter Fragen gebildet.

#### <span id="page-5-1"></span>3.1 DBR-MIS – Die Durchführung

Das Ziel ist es, mehrere aufeinanderfolgende Verhaltenseinschätzungen für einen vergleichbaren Zeitraum (z. B. die Mathematikstunde an einem speziellen Wochentag, frühmorgendliche Unterrichtsstunden, den gesamten Unterrichtstag oder die Pausenzeiten) zu bekommen. Die Auswahl sollte sich dabei an den Zeiträumen orientieren, in denen das problematische Verhalten maßgeblich beobachtet wurde. Eine solche Zeitreihe an systematischen Beobachtungen kann dann den Verlauf des Verhaltens einer Schülerin bzw. eines Schülers abbilden.

Die Beobachtungszeiträume können frei gewählt werden. Wichtig ist darauf zu achten, dass diese hinsichtlich ihrer Länge und den kontextuellen Bedingungen, z.B. der methodisch-didaktischer Aufbereitung, vergleichbar sind. Die Beobachtungen einer offenen Hausaufgabenbetreuung kann nur sehr eingeschränkt mit den Beobachtungen in einer frontalen Unterrichtseinheit verglichen werden. Idealtypisch bewertet immer die gleiche Person den DBR, da so sichergestellt ist, dass das Bezugssystem des oder der Beobachtenden zwischen den Messzeitpunkten konstant ist.

Die Messungen sollten einige wenige Male (z.B. drei Mal) durchgeführt werden, um eine Baseline für die Beobachtung einer Veränderung zu gewinnen. Unter einer Baseline wird eine Messung verstanden in der keine spezielle Intervention stattgefunden hat. Erst danach sollte eine Intervention erfolgen. Während einer Interventionsphase mit Förderung wird dagegen häufiger und regelmäßig gemessen, damit die Lehrkräfte erreichte Veränderungen dokumentieren können.

Sollten Items die während des beobachteten Zeitraums nicht bewertet werden können, wird dieses Item ausgelassen. Es ist möglich ganze Dimensionen auszulassen, falls diese für Ihre Beobachtung keine Relevanz haben. Es wird aber empfohlen möglichst viele Dimensionen vollständig abzubilden.

In der [Tabelle 1](#page-6-0) ist eine abgedruckte Version des Fragebogens abgetragen, wie er auf Levumi hinterlegt ist.

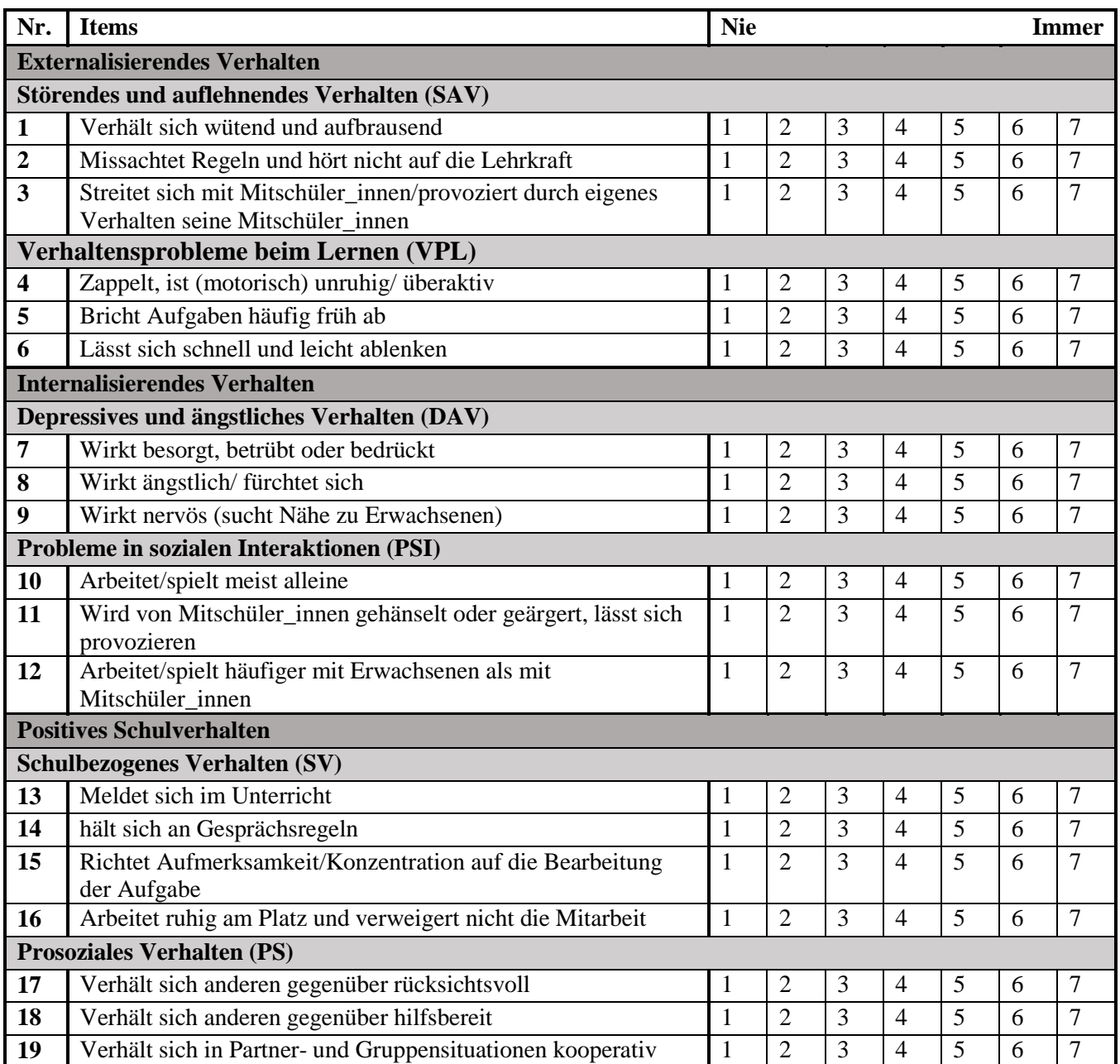

<span id="page-6-0"></span>*Tabelle 1 Fragebogen zur Verhaltensdiagnostik in der Schule (DBR-MSI)*

#### <span id="page-7-0"></span>3.2 DBR-MIS – Die Durchführung in Levumi

Die Durchführung des DBR-MIS ist Lehrpersonenzentriert. Das bedeutet, dass eine Aufsichtsperson das Verhalten des Kindes beobachtet und bewertet. Die Bearbeitungszeit beträgt 2-3 Minuten. Sie findet über den Lehrer/ innenzugang statt [\(www.levumi.de/schueler\)](http://www.levumi.de/schueler). Die Lehrkraft schaltet in ihrem Account einen Test frei, indem sie einen neuen Messzeitpunkt anlegt (für mehr Informationen siehe Handbuch "Anwendung und Interpretation", Jungjohann et al., 2019). Tragen sie in jeder der angegebenen Zeilen die zutreffende Antwort ein. Die Beobachtungen können wöchentlich durchgeführt werden. Eine schnellere Messwiederholung ist nicht möglich, da nicht angenommen werden kann, dass sich das Verhalten in so kurzen Zeiträumen nachhaltig verändert. Sie können die Fragebögen sowohl im Klassenraum während des Unterrichts als auch in einem separaten Ort mit jedem mobilen Endgerät durchführen, das einen Internetzugriff hat.

Vor der ersten Probetestung sollten sich die Durchführenden mit der Levumi Plattformvertraut machen und die sogenannte Testklasse zu Übungszwecken benutzen. Diese legt Levumi automatisch für jeden Benutzer/-in an. Legen Sie in dieser Testklasse (vgl. Handbuch Anwendung & Interpretation) fiktive Schüler/-innen an und führen Sie mehrere fiktive Testungen durch. Legen Sie danach neue Klassen für Ihre tatsächlichen Schüler/-innen an.

Einzelne Messungen können ausgelassen werden. Das Verfahren erreicht seine Wirksamkeit über multiple Ratings, ist aber nicht auf jeden einzelnen Datenpunkt angewiesen. Die Auslassung von Messzeitpunkten muss allerdings in der Bewertung der Ergebnisse berücksichtigt werden. Wenn sie beispielsweise wöchentlich testen, aber eine Woche auslassen kann es zu dazu kommen, dass die Grafiken gestaucht oder gestreckt werden. Um dies zu verhindern können sie auch einen leeren Messzeitpunkt anlegen.

Eine Vertiefende Darstellung der Durchführung, in der jeder einzelne Schritt dargestellt wird, finden Sie im allgemeinen Lehrerhandbuch.

#### <span id="page-7-1"></span>3.3 DBR-MIS – Die Auswertung

Levumi bietet für die Interpretation des Verhaltens eine Klassenübersicht und eine Schülerübersicht (Abbildung 2) an. Für die Beobachtung von Verhaltensänderungen ist üblicherweise die Beobachtung der Veränderung des Verhaltens einzelner Schüler/-innen informativer. Innerhalb jeder Dimension werden für jedes Item die vergebenen Punkte abgetragen. Zuzüglich werden die mittleren Werte abgetragen. Die Abbildung 2 zeigt eine exemplarische Auswertungstabelle mit zwei Messzeitpunkten.

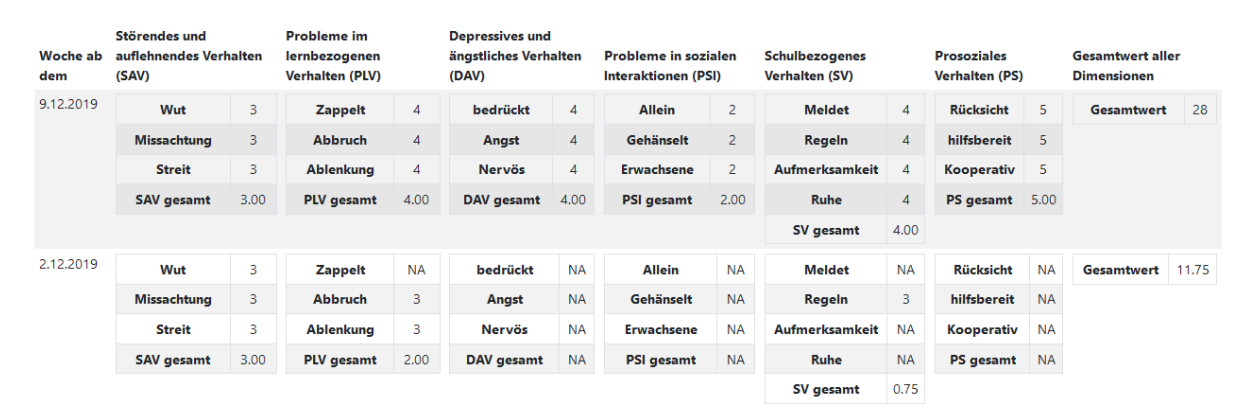

#### <span id="page-7-2"></span>*Abbildung 2 Qualitative Auswertungstabelle pro Schüler/-in des DBR-MIS*

Die Tabelle bildet ab, ob die Schülerin oder der Schüler in einer Dimension besondere Schwierigkeiten zeigt oder ob die Leistungen über alle Dimensionen hinweg ähnlich sind. Daran anknüpfend, kann von der Lehrkraft die Förderplanung initiiert werden.

## <span id="page-8-0"></span>4 Konzeption - Verlaufsdiagnostik für Verhalten in der Schule (PUTSIE)

Für den Einsatz auf der Plattform Levumi wurde als Gegenstück zum DBR-MIS der Putsie entwickelt. Dabei orientierte man sich an etablierten Screening Verfahren, wie dem SDQ (Goodman, 1997, 2001; Voss & Gebhardt, 2017) sowie den Begrifflichkeiten und Definitionen aus dem Diagnostischen und Statistischen Manual psychischer Störungen (DSM-5; Falkai & Wittchen, 2015).

Abgebildet werden drei Dimensionen für **externalisierende Verhaltensprobleme**

- Trotzverhalten,
- Unaufmerksamkeit,
- Impulsivität,

zwei Dimensionen für **internalisierende Verhaltensprobleme**

- Emotionalität,
- Probleme mit Gleichaltrigen

und eine Dimensione für **positives Schulverhalten**

• Schulbezogenes Verhalten.

Die Anfangsbuchstaben der einzelnen Verhaltensbereiche **P**robleme mit Gleichaltrigen, **U**naufmerksamkeit, **T**rotzverhalten, **s**chulbezogenes Verhalten, **I**mpulsivität und **E**motionalität lassen sich zu dem Kunstwort "PUTSIE" zusammenfügen und sind namensgebend für das Instrument.

Jede Dimension des PUTSIE wird durch drei bis sechs Fragen (Items) abgebildet. Die Abfrage geschieht über sieben Antwortkategorien welche von "nie" bis "immer" reichen, wie von Christ, Riley-Tillman und Chafouleas (2009) vorgeschlagen. Alle Items sind in eine Richtung formuliert und für die Auswertung wird der Durchschnitt aller bewerteter Fragen gebildet.

#### <span id="page-8-1"></span>4.1 PUTSIE – Die Durchführung

Das Ziel ist es, mehrere aufeinanderfolgende Verhaltenseinschätzungen für einen vergleichbaren Zeitraum (z. B. die Mathematikstunde an einem speziellen Wochentag, frühmorgendliche Unterrichtsstunden, den gesamten Unterrichtstag oder die Pausenzeiten) zu bekommen. Die Auswahl sollte sich dabei an den Zeiträumen orientieren, in denen das problematische Verhalten maßgeblich beobachtet wurde. Eine solche Zeitreihe an systematischen Beobachtungen kann dann den Verlauf des Verhaltens einer Schülerin bzw. eines Schülers abbilden.

Die Beobachtungszeiträume können frei gewählt werden. Wichtig ist darauf zu achten, dass diese hinsichtlich ihrer Länge und den kontextuellen Bedingungen, z.B. der methodisch-didaktischer Aufbereitung, vergleichbar sind. Die Beobachtungen einer offenen Hausaufgabenbetreuung kann nur sehr eingeschränkt mit den Beobachtungen in einer frontalen Unterrichtseinheit verglichen werden. Idealtypisch bewertet immer die gleiche Person den PUTSIE, da so sichergestellt ist, dass das Bezugssystem des oder der Beobachtenden zwischen den Messzeitpunkten konstant ist.

Die Messungen sollten einige wenige Male (z.B. drei Mal) durchgeführt werden, um eine Baseline für die Beobachtung einer Veränderung zu gewinnen. Unter einer Baseline wird eine Messung verstanden in der keine spezielle Intervention stattgefunden hat. Erst danach sollte eine Intervention erfolgen. Während einer Interventionsphase mit Förderung wird dagegen häufiger und regelmäßig gemessen, damit die Lehrkräfte erreichte Veränderungen dokumentieren können.

Sollten Items die während des beobachteten Zeitraums nicht bewertet werden können, wird dieses Item ausgelassen. Es ist möglich ganze Dimensionen auszulassen, falls diese für Ihre Beobachtung keine Relevanz haben. Es wird aber empfohlen möglichst viele Dimensionen vollständig abzubilden.

In der Tabelle 2 ist eine abgedruckte Version des Fragebogens abgetragen, wie er auf Levumi hinterlegt ist.

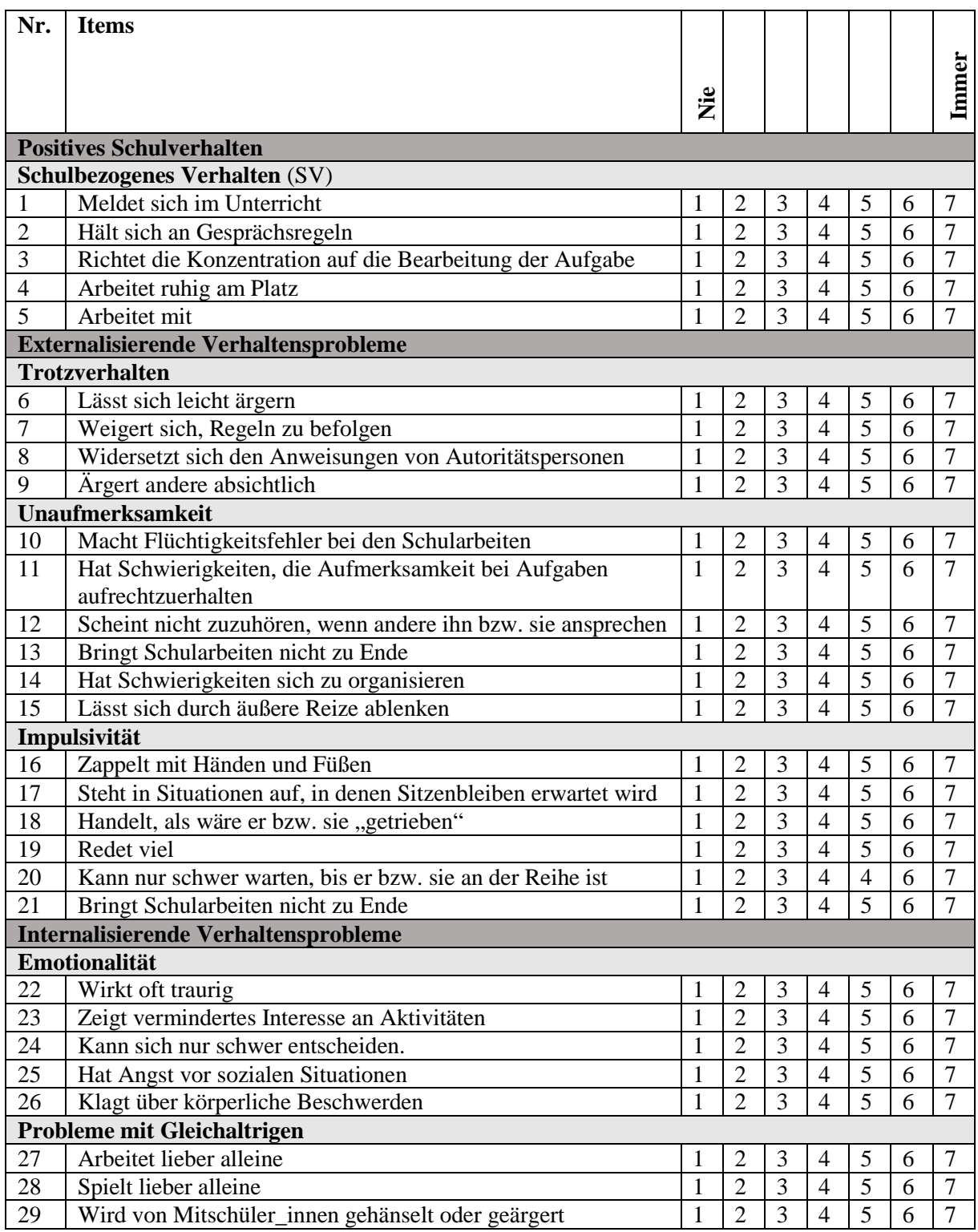

<span id="page-9-0"></span>*Tabelle 2 Fragebogen zur Verhaltensdiagnostik in der Schule (PUTSIE)*

#### <span id="page-10-0"></span>4.2 PUTSIE – Die Durchführung in Levumi

Die Durchführung des PUSIE ist Lehrpersonenzentriert. Das bedeutet, dass eine Aufsichtsperson das Verhalten des Kindes beobachtet und bewertet. Die Bearbeitungszeit beträgt 2-3 Minuten. Sie findet über den Lehrer/- innenzugang statt [\(www.levumi.de/schueler\)](http://www.levumi.de/schueler). Die Lehrkraft schaltet in ihrem Account einen Test frei, indem sie einen neuen Messzeitpunkt anlegt (für mehr Informationen siehe Handbuch "Anwendung und Interpretation", Jungjohann et al., 2019). Tragen sie in jeder der angegebenen Zeilen die zutreffende Antwort ein. Die Beobachtungen können wöchentlich durchgeführt werden. Eine schnellere Messwiederholung ist nicht möglich, da nicht angenommen werden kann, dass sich das Verhalten in so kurzen Zeiträumen nachhaltig verändert. Sie können die Fragebögen sowohl im Klassenraum während des Unterrichts als auch in einem separaten Ort mit jedem mobilen Endgerät durchführen, das einen Internetzugriff hat.

Vor der ersten Probetestung sollten sich die Durchführenden mit der Levumi Plattformvertraut machen und die sogenannte Testklasse zu Übungszwecken benutzen. Diese legt Levumi automatisch für jeden Benutzer/-in an. Legen Sie in dieser Testklasse (vgl. Handbuch Anwendung & Interpretation) fiktive Schüler/-innen an und führen Sie mehrere fiktive Testungen durch. Legen Sie danach neue Klassen für Ihre tatsächlichen Schüler/-innen an.

Einzelne Messungen können ausgelassen werden. Das Verfahren erreicht seine Wirksamkeit über multiple Ratings, ist aber nicht auf jeden einzelnen Datenpunkt angewiesen. Die Auslassung von Messzeitpunkten muss allerdings in der Bewertung der Ergebnisse berücksichtigt werden. Wenn sie beispielsweise wöchentlich testen, aber eine Woche auslassen kann es zu dazu kommen, dass die Grafiken gestaucht oder gestreckt werden. Um dies zu verhindern können sie auch einen leeren Messzeitpunkt anlegen.

Eine Vertiefende Darstellung der Durchführung, in der jeder einzelne Schritt dargestellt wird, finden Sie im allgemeinen Lehrerhandbuch.

#### <span id="page-10-1"></span>4.3 PUTSIE – Die Auswertung

Levumi bietet für die Interpretation des Verhaltens eine Klassenübersicht und eine Schülerübersicht (Abbildung 3) an. Für die Beobachtung von Verhaltensänderungen ist üblicherweise die Beobachtung der Veränderung des Verhaltens einzelner Schüler/-innen informativer. Innerhalb jeder Dimension werden für jedes Item die vergebenen Punkte abgetragen. Zuzüglich werden die mittleren Werte abgetragen. Die Abbildung 3 zeigt eine exemplarische Auswertungstabelle mit zwei Messzeitpunkten.

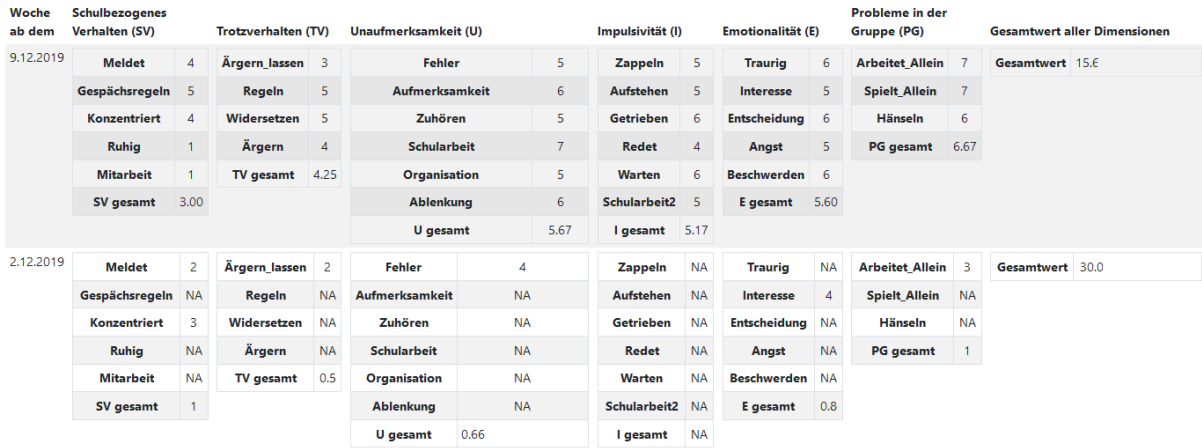

<span id="page-10-2"></span>*Abbildung 3 Qualitative Auswertungstabelle pro Schüler/-in des PUTSIE*

Die Tabelle bildet ab, ob die Schülerin oder der Schüler in einer Dimension besondere Schwierigkeiten zeigt oder ob die Leistungen über alle Dimensionen hinweg ähnlich sind. Daran anknüpfend, kann von der Lehrkraft die Förderplanung initiiert werden.

# <span id="page-11-0"></span>5 Konzeption - Kurzzeitrating für die Wahrnehmung der Partizipation (PIQ)

Das Kurzzeitrating für Wahrnehmung der Partizipation (Perceptions of Inclusion Questionnaire; PIQ) ist von Venetz, Zurbriggen, Eckhart, Schwab, & Hessels (2015; www.piqinfo.ch) entwickelt worden. Der PIQ ist ein reliables, valides und ökonomisches Verfahren zur Erfassung der emotionalen, sozialen und leistungsbezogenen Eingebundenheit in die Schule, welche eine der zentralen Dimensionen der Inklusion von Schüler/-innen der dritten bis neunten Schulstufe (8 bis 16 Jahre) darstellen. Das Instrument wurde als Schüler-, Eltern, und Lehrerversion entwickelt. Zurzeit sind auf der Plattform Levumi die Versionen für Lehrkräfte und Schüler/-innen eingebunden. Bei der Lehrerversion bewertet eine Lehrkraft die Eingebundenheit der Schülerin oder des Schülers, während bei der Version für Schüler/-innen eine Selbsteinschätzung stattfindet.

Der PIQ besteht aus 12 Items (Fragen) und basiert auf der Entwicklung einer Kurzversion des Fragebogens zur Erfassung von Dimensionen der Integration von Schülern (FDI) durch Venetz, Zurbriggen und Eckhart (2014) da. Mit dem Verfahren werden folgende Dimensionen von Inklusion erfasst:

- **emotionale Inklusion** (vier Items: 1, 4, 7, 10)
- **soziale Inklusion** (fünf Items: 2, 5, 8, 11)
- **akademisches Selbstkonzepts** (4 Items: 3, 6, 9, 12).

#### <span id="page-11-1"></span>5.1 PIQ – Die Durchführung

Der PIQ bezieht sich auf das Verhalten und Erleben der Schülerin bzw. des Schülers in der Schule, während eines Unterrichtstages oder eines anderen begrenzten Zeitraumes. Ziel ist es mehrere vergleichbare Einschätzungen mit dem PIQ zu bewerten. Dafür sollten die verschiedenen Zeiträume gleich lang sein (maximal eine Schulwoche) und die Bewertungen sollten, im Falle einer Einschätzung durch die Lehrkraft, durch die gleichen Personen durchgeführt werden.

Es ist möglich nur einzelne Subdimensionen zu bearbeiten, es wird aber empfohlen das Instrument möglichst vollständig zu verwenden.

In der Tabelle 2 ist die Lehrerkraftversion des PIQ, wie sie auf Levumi eingebunden worden ist abgetragen.

<span id="page-11-2"></span>*Tabelle 3 Kurzzeitrating für soziale Partizipation durch Lehrkräfte (PIQ)*

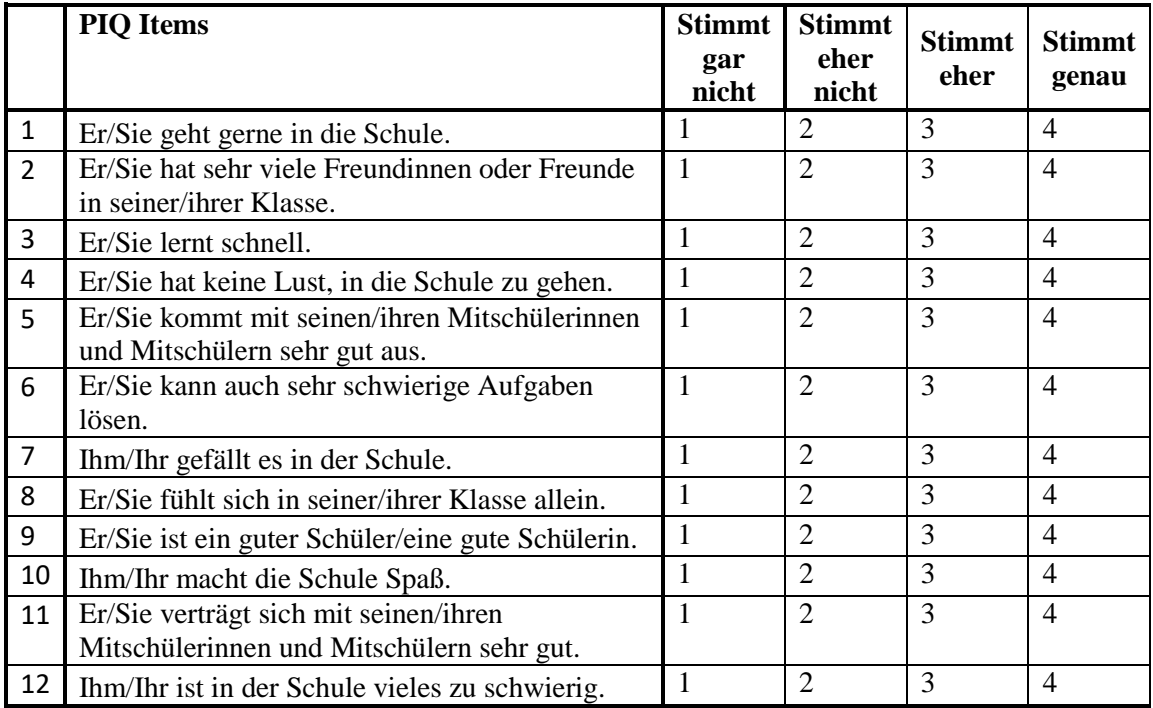

#### <span id="page-12-0"></span>5.2 PIQ – Die Durchführung in Levumi

Vor der ersten Probetestung sollten sich die Durchführenden mit dem Programm vertraut machen und die sogenannte Testklasse zu Übungszwecken benutzen. Diese legt Levumi automatisch für jeden Benutzer/-in an und sie kann auch nicht gelöscht werden.

Legen Sie in dieser Testklasse fiktive Schüler/-innen an und führen Sie mehrere fiktive Testungen durch. Legen Sie danach neue Klassen für Ihre tatsächlichen Schüler/-innen an.

Sie können die Fragebögen sowohl im Klassenraum während des Unterrichts als auch in einem separaten Ort mit jedem mobilen Endgerät durchführen, das einen Internetzugriff hat.

Sie können einzelne Testtermine natürlich auslassen. Das Verfahren erreicht seine Wirksamkeit über multiple Ratings, ist aber nicht auf jeden einzelnen Datenpunkt angewiesen. Die Auslassung von Messzeitpunkten muss allerdings in der Bewertung der Ergebnisse berücksichtigt werden. Wenn sie beispielsweise wöchentlich testen, aber eine Woche auslassen kann es zu dazu kommen, dass die Grafiken gestaucht oder gestreckt werden. Um dies zu verhindern können sie auch einen leeren Messzeitpunkt anlegen.

Eine Vertiefende Darstellung der Durchführung, in der jeder einzelne Schritt dargestellt wird, finden Sie im allgemeinen Lehrerhandbuch.

Innerhalb jeder Subdimension werden Mittelwerte errechnet, bei denen die Anzahl der beantworteten Items berücksichtigt wurde.

#### <span id="page-12-1"></span>5.3 PIQ – Die Auswertung

Levumi bietet für die Interpretation des Verhaltens eine Klassenübersicht und eine Schülerübersicht (Abbildung 4) an. Für die Beobachtung von Verhaltensänderungen ist üblicherweise die Beobachtung der Veränderung des Verhaltens einzelner Schüler/-innen informativer. Innerhalb jeder Dimension werden für jedes Item die vergebenen Punkte abgetragen. Zuzüglich werden die mittleren Werte abgetragen. Die Ergebnisdarstellung erfolgt positiv gewendet, so dass die negativ formulierten Items invertiert dargestellt werden. Dies betrifft die Items 4, 8 und 12, womit innerhalb jeder inhaltlichen Dimension ein Item negativ formuliert wurde. Bei der Auswertung werden Mittelwerte innerhalb der Subdimension gebildet und für die Zahl der beantworteten Items korrigiert. Auf diese Weise werden auf der Schülerebene die Durchschnittswerte pro Dimension gebildet.

Die Abbildung 4 zeigt eine exemplarische Auswertungstabelle mit zwei Messzeitpunkten.

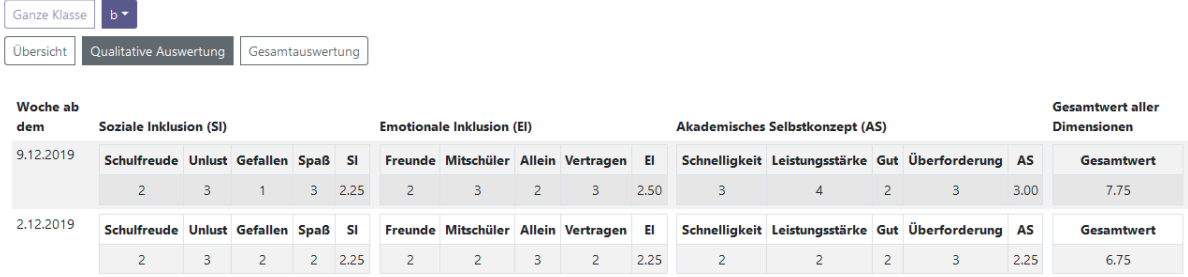

<span id="page-12-2"></span>*Abbildung 4 Qualitative Auswertungstabelle pro Schüler/-in des PIQ*

## <span id="page-13-0"></span>6 Beobachtung und Förderung

Die Frage nach Zeit, Raum und Ressourcen für eine individuelle Förderung von Schüler/-innen stellt sich an Förderschulen, inklusiven Schulen und Regelschulen gleichermaßen. Viele Förderangebote zur sozialen Partizipation fokussieren Trainings, die außerhalb des Unterrichts ansetzen. Diese Trainings richten sich meist auf das Klassenklima oder soziale Kompetenzen einzelner Schüler/-innen. Daher sollte nach Meinung des Levumi-Teams neben solchen Trainings auch die soziale Partizipation im Unterricht betrachtet werden. In der Schule verbringen Schüler/-innen den Großteil ihrer Zeit im Unterricht und nur einen kleineren Anteil Pausen oder Freizeitangeboten. Folglich ist es wichtig, dass die Förderung der sozialen Partizipation auch unterrichtsimmanent, also während des Unterrichts ansetzen. Da es noch wenig unterrichtsimmanente Förderangebote gibt, stellen sich folgende Fragen:

- Welche Inhalte und Unterstützung können im Unterricht umgesetzt werden?
- Welche Sozialformen, Bewertungen und Rückmeldungen durch Lehrkräfte fördern die soziale Partizipation im inklusiven Unterricht?
- Können sich alle Schüler/-innen gleichermaßen am Unterricht beteiligen und haben eine gleichberechtigte Teilhabe.

Einfluss können Lehrkräfte in Unterrichtssituationen durch die Gestaltung der Sozialform im Lernen und durch ihre Rückmeldungen nehmen. Unterrichtsführung kann die soziale Partizipation durch Teilhabe und Förderung im Unterricht und anhand des Unterrichtsgegenstandes voranbringen. Insbesondere in der Grundschule haben Lehrerrückmeldungen und eine positive Lehrkraft-Schüler Interaktion einen starken Einfluss auf die soziale Stellung und die soziale Partizipation in der Klasse (Huber, Gebhardt & Schwab, 2015).

So konnte beispielsweise nachgewiesen werden, dass je besser das Klassenklima war und je stärker sich die Lehrkräfte bei der Leistungsbeurteilung an der individuellen Bezugsnorm orientierten desto besser wurde die soziale Partizipation bewertet (Krawinkel, Südkamp, Lange & Tröster, 2017).

Generell empfiehlt das Levumi-Team eine enge Verknüpfung zwischen Beobachtung und Förderung. Da wir keine eigenen Förderprogramme entwickeln, geben wir folgende Empfehlungen für den Bereich des **Verhaltens in der Schule** an:

Blumenthal, Y, Casale, G., Hartke, B., Hennemann, T., Hillenbrand, C. & Vierbuchen, M.-C. (2019). *Kinder mit Verhaltensauffälligkeiten und emotional sozialen Entwicklungsstörungen - Förderung in inklusiven Schulklassen*. Stuttgart: Kohlhammer.

#### **Primarschulbereich:**

Hartke, B. & Vrban, R. (2017). *Schwierige Schüler - was kann ich tun? 49 Handlungsmöglichkeiten bei Verhaltensauffälligkeiten (Klasse 1 bis 4)*. Hamburg: Person.

#### **Sekundarschulbereich:**

Hartke, B., Blumenthal, Y., Carnein, O. & Vrban, R. (2017). *Schwierige Schüler – Sekundarstufe. 64 Handlungsmöglichkeiten bei Verhaltensauffälligkeiten (Klasse 5 bis 10)*. Hamburg: Person.

Zur Verbesserung der **sozialen Partizipation** werden beispielsweise von Krull (2018) vier Förderelemente vorgeschlagen:

- 1. "Sozialtrainings zur Förderung sozialer Kompetenzen,
- 2. Methoden zur Förderung von Lernfortschritten bei lernschwachen Schüler/-innen,
- 3. peergestützte und tutorielle Verfahren zur Intensivierung von Kontaktaktivitäten und
- 4. die durch die Lehrkraft realisierte Beziehungsgestaltung." (Krull, 2018, S. 93)

Die hier genannten pädagogischen Maßnahmen sind nicht fachbezogen und umfassen Aspekte, welche zusätzlich zum Unterricht oder außerhalb des Unterrichts stattfänden. Beschrieben werden somit Maßnahmen, die nicht unbedingt die (Klassen-)Lehrkraft durchführt, sondern durch weitere Fachlehrkräfte, Erzieher/-innen oder Sozialpädagog/-innen abgedeckt werden können.

### <span id="page-14-0"></span>7 Literatur

#### Levumi

- Anderson, S., Schulze, S., Jungjohann, J., DeVries, J. & Gebhardt, M. (2019, in Vorbereitung). *Handbuch für Lehrkräfte im Anwendungsbereich Mathematik – Lern-Verlaufs-Monitoring Levumi*. Dortmund: Technische Universität Dortmund.
- Gebhardt, M., Diehl, K., & Mühling, A. (2016). Online Lernverlaufsmessung für alle SchülerInnen in inklusiven Klassen[: www.LEVUMI.de.](https://www.fk-reha.tu-dortmund.de/Theorie/cms/de/Publications/www.LEVUMI.de) *Zeitschrift für Heilpädagogik*, 67(10), 444–453.
- Jungjohann, J., Gebhardt, M., Diehl, K. & Mühling, A. (2017). *Förderansätze im Lesen mit LEVUMI*. Online verfügbar unter:<http://dx.doi.org/10.17877/DE290R-18042>
- Jungjohann, J., Mau, L., Diehl, K. & Gebhardt, M. (2019) *Levumi: Handbuch für Lehrkräfte – Deutsch*. Dortmund: Technische Universität Dortmund.
- Jungjohann, J., Schurig, M., Mühling, A. & Gebhardt, M. (2019, in Vorbereitung). *Levumi: Handbuch für Lehrkräfte – Anwendung und Interpretation*. Dortmund: Technische Universität Dortmund.
- Mühling, A., Gebhardt, M., & Diehl, K. (2017). Formative Diagnostik durch die Onlineplattform LEVUMI. *Informatik-Spektrum*, 40(6), 556–561[. https://doi.org/10.1007/s00287-017-1069-7](https://doi.org/10.1007/s00287-017-1069-7)

#### Verhalten

Blumenthal, Y, Casale, G., Hartke, B., Hennemann, T., Hillenbrand, C. & Vierbuchen, M.-C. (2019). Kinder mit Verhaltensauffälligkeiten und emotional sozialen Entwicklungsstörungen - Förderung in inklusiven Schulklassen. Stuttgart: Kohlhammer.

Casale, G. (2017). "Nützt es was oder nützt es nichts?" - Direct Behavior Rating (DBR) als diagnostische Methode zurzeitnahen Überprüfung des Fördererfolgs bei unterrichtlichem SchülerinnenundSchülerverhalten. Potsdamer Zentrum für empirische Inklusionsforschung(ZEIF), 2017, Nr. 1. Abrufbar unter: http://www.uni-potsdam.de/fileadmin01/projects/inklusion/PDFs/ZEIF-Blog/Casale\_2017\_Direct\_Behavior\_Rating.pdf

Costello, E. J., Mustillo, S., Erkanli, A., Keeler, G. & Angold, A. (2003). Prevalence and Development of Psychiatric Disorders in Childhood and Adolescence. *Archives of General Psychiatry*, 60, 837–844.

De Vries, J., Voss, S. & Gebhardt, M. (2017). A comparison of the 3- and 5-factor SDQ models: New insights from a longitudinal study. *Personality and Individual Differences*, 119, 1-6.

Falkai, P. & Wittchen, H.-U. (2015). *Diagnostisches und statistisches Manual psychischer Störungen DSM-5*. 1. Auflage. Hogrefe, Göttingen 2015, [ISBN 978-3-8017-2599-0.](https://de.wikipedia.org/wiki/Spezial:ISBN-Suche/9783801725990)

Hartke, B. (2005). Schulische Prävention – welche Maßnahmen haben sich bewährt? In S. Ellinger & M. Wittrock (Hrsg.), Sonderpädagogik in der Regelschule. Konzepte, Forschung, Praxis (S. 11-37). Stuttgart: Kohlhammer.

Hartke, B. & Vrban, R. (2017). Schwierige Schüler - was kann ich tun? 49 Handlungsmöglichkeiten bei Verhaltensauffälligkeiten (Klasse 1 bis 4). Hamburg: Person.

Hartke, B., Blumenthal, Y., Carnein, O. & Vrban, R. (2017). Schwierige Schüler – Sekundarstufe. 64 Handlungsmöglichkeiten bei Verhaltensauffälligkeiten (Klasse 5 bis 10). Hamburg: Person.

Huber, C., Gebhardt, M. & Schwab, S. (2015). Lehrkraftfeedback oder Spaß beim Spiel? Eine Experimentalstudie zum Einfluss von Lehrkraftfeedback auf die soziale Akzeptanz bei Grundschulkindern. Psychologie in Erziehung und Unterricht, 61(1), 51-64. Verfügbar unter: https://www.reinhardtjournals.de/index.php/peu/article/view/2226/3328

Ihle, W. & Esser, G. (2008). Epidemiologie psychischer Störungen des Kindes- und Jugendalters. In: B. Gasteiger-Klicpera, H. Julius & C. Klicpera (Hrsg.), Sonderpädagogik der sozialen und emotionalen Entwicklung (Band 3 des Handbuchs Sonderpädagogik, S. 49-62). Göttingen: Hogrefe.

Krawinkel, S., Südkamp, A., Lange, S. & Tröster, H. (2017). Soziale Partizipation in inklusiven Grunschulklassen: Bedeutung von Klassen- und Lehrkraftmerkmalen. Empirische Sonderpädagogik, 3, 277-295.

Krull, J. K. (2018). Die soziale Integration von Schülerinnen und Schülern mit Lern- und Verhaltensproblemen in der Primarstufe. Eine zentrale Herausforderung beim Aufbau eines inklusiven Bildungssystems. Dissertation, Universität zu Köln. Verfügbar unter: https://kups.ub.unikoeln.de/8481/1/20180805 Mantelschrift Dissertation Krull.pdf

Opp, G. (2003). Symptomatik, Ätiologie und Diagnostik bei Gefühls- und Verhaltensstörungen. In A. Leonhardt & F. Wember (Hrsg.). Bildung, Erziehung, Behinderung. Grundlagen und Methoden der pädagogischen Rehabilitation (S. 504-517). Weinheim: Beltz.

Rheinberg, F. (2001). Bezugsnormen und schulische Leistungsbeurteilung. In F. E. Weinert (Hrsg.), Leistungsmessung in Schulen (S. 59-71). Weinheim: Beltz.

Venetz, Zurbriggen und Eckhart (2014) Venetz, M., Zurbriggen, C. & Eckhart, M. (2014). Entwicklung und erste Validierung einer Kurzversion des "Fragebogens zur Erfassung von Dimensionen der Integration von Schülern (FDI)" von Haeberlin, Moser, Bless und Klaghofer. Empirische Sonderpädagogik, (6)2, 99-113.

Venetz, M., Zurbriggen, C. L. A., Eckhart, M., Schwab, S. & Hessels, M. G. P. (2015). The Perceptions of Inclusion Questionnaire (PIQ). Deutsche Version. Zugriff unter www.piqinfo.ch

Voss, S. & Gebhardt, M. (2017). Monitoring der sozial-emotionalen Situation von Grundschülerinnen und Grundschülern - Ist der SDQ ein geeignetes Verfahren? Empirische Sonderpädagogik, (1), 19-35. Verfügbar unter: [http://www.psychologie-aktuell.com/fileadmin/download/esp/1-2017\\_20170810/esp\\_1-2017\\_19-](http://www.psychologie-aktuell.com/fileadmin/download/esp/1-2017_20170810/esp_1-2017_19-35.pdf) [35.pdf](http://www.psychologie-aktuell.com/fileadmin/download/esp/1-2017_20170810/esp_1-2017_19-35.pdf)

# <span id="page-16-0"></span>8 Abbildungsverzeichnis

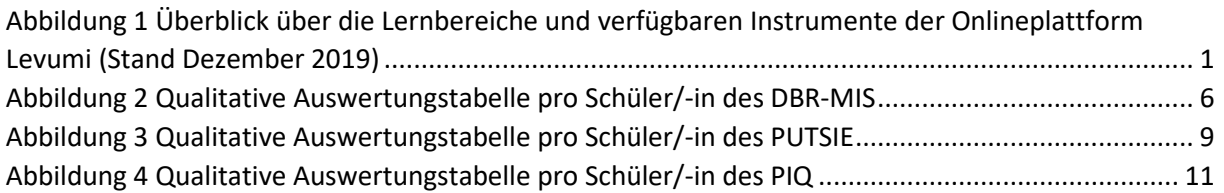

# <span id="page-16-1"></span>9 Tabellenverzeichnis

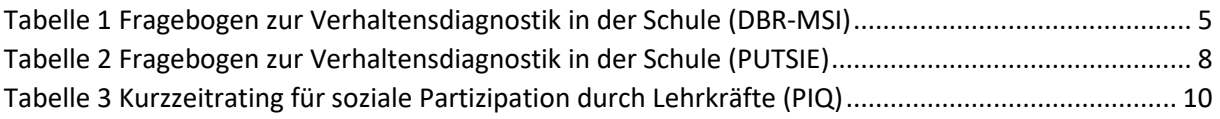